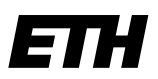

Eidgenössische Technische Hochschule Zürich Swiss Federal Institute of Technology Zurich

**Korrektur beantragende/r Haupt-Examinator/in:**

NAME, Vorname:

Institut:

Departement:

ETH Zürich **Studiensekretariat** CAS Räumliche Informationssysteme Stefano-Franscini-Platz 5 HIL E 31.3, Postfach 136 8093 Zürich

## **Antrag auf Notenkorrektur**

Ich beantrage die Korrektur folgender Noten.

Prüfungssession oder Semester: bitte wählen

LE-Nummer: LE-Titel (Original):

Teil eines Prüfungsblocks Studierende mehrerer Studiengänge betroffen mündliche Prüfung

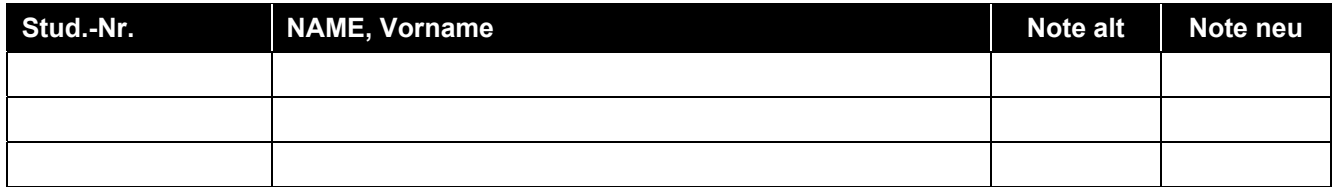

Mehr als 3 Studierende derselben Leistungskontrolle: separate Liste beilegen

## **Begründung**

Auf diesem Formular oder in einer separaten Beilage detailliert begründen, weshalb die Notenkorrektur beantragt wird. **Es ist die ausdrückliche Erklärung notwendig, dass kein Ermessensspielraum ausgeübt wird.** 

Noten sind nach der Verfügung bzw. Bekanntgabe über myStudies verbindlich. Die Noteneinsicht ist nur zur Berichtigung von Korrekturfehler gedacht und darf auf keinen Fall zum Verhandeln über die Bewertung genutzt werden. Der Ermessenspielraum darf daher nur bei der Notenvergabe vor dem Verfügen ausgenutzt werden, danach nicht mehr (Ausnahme nachträgliche Notenkonferenz). Weitere Informationen dazu im "Leitfaden für Dozierende": https://www.ethz.ch/intranet/de/lehre/leitfaden-dozierende/nachbearbeitung.html

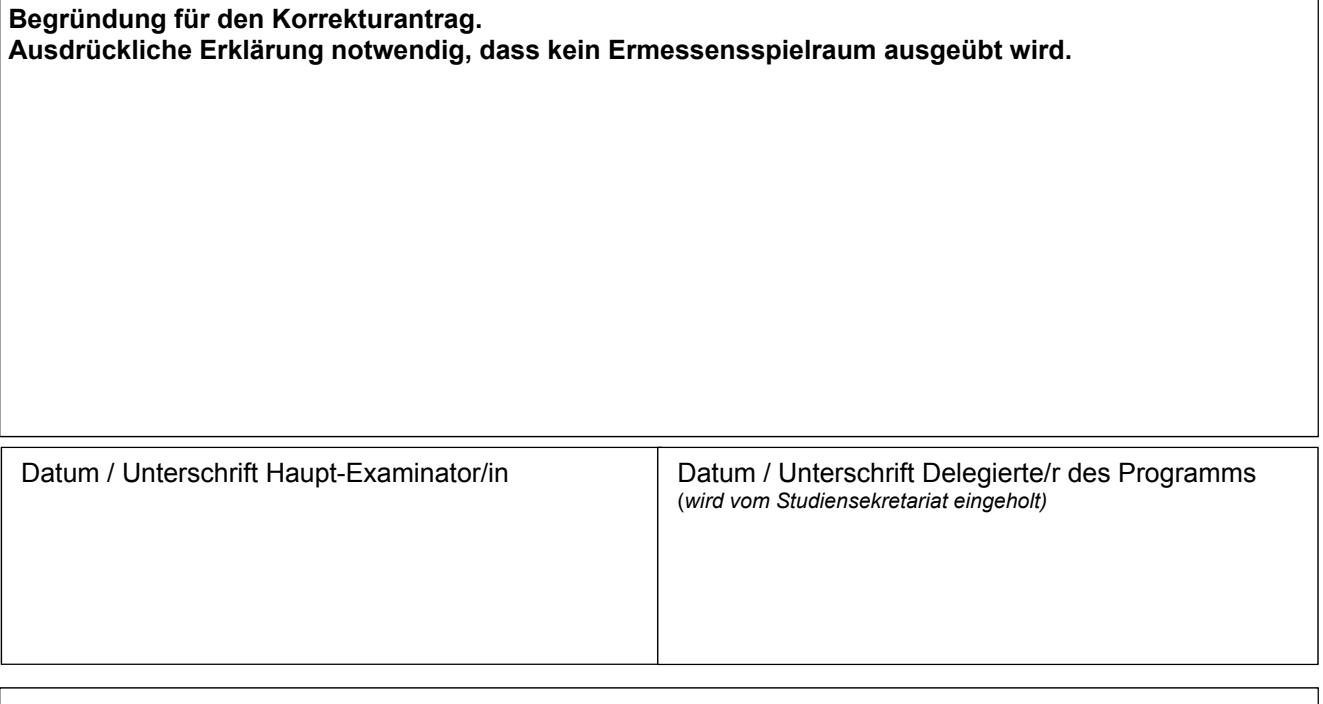

Wird von der Zeugnisstelle ausgefüllt: Datum OK Prorektor \_\_\_\_\_\_\_\_\_\_\_\_\_\_\_\_\_\_\_\_\_\_\_\_\_\_\_\_\_ ausgeführt: Datum/Visum Zeugnisstelle: